## **About Contouring**

*Vertical Mapper* provides tools to convert grids to attribute-coded vector files using processes that thread isolines, or contours, through the grid network (Figure 9.1). Contour lines are paths along which grid values are constant. *Vertical Mapper* computes contour lines as separate polylines or closed complex regions where holes or islands have been "knocked-out". This is important in the GIS environment because the contour regions can immediately be used for analysis, for example, to select all the insurance policy holders living within an area five to ten metres above river level in a flood-prone area. For an instructional lesson on contouring refer to Lesson 7 of the *Installation and Tutorials* manual.

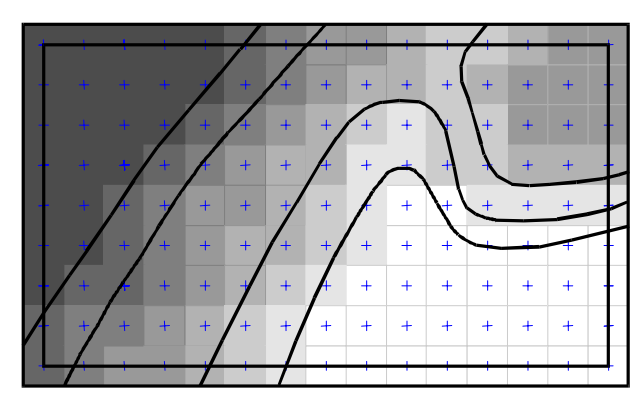

Figure 9.1 Lines are threaded through grid cells at defined values.